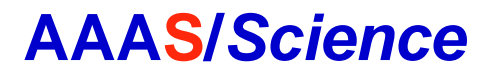

# The future of Science is here.

#### www.aaas.org/future

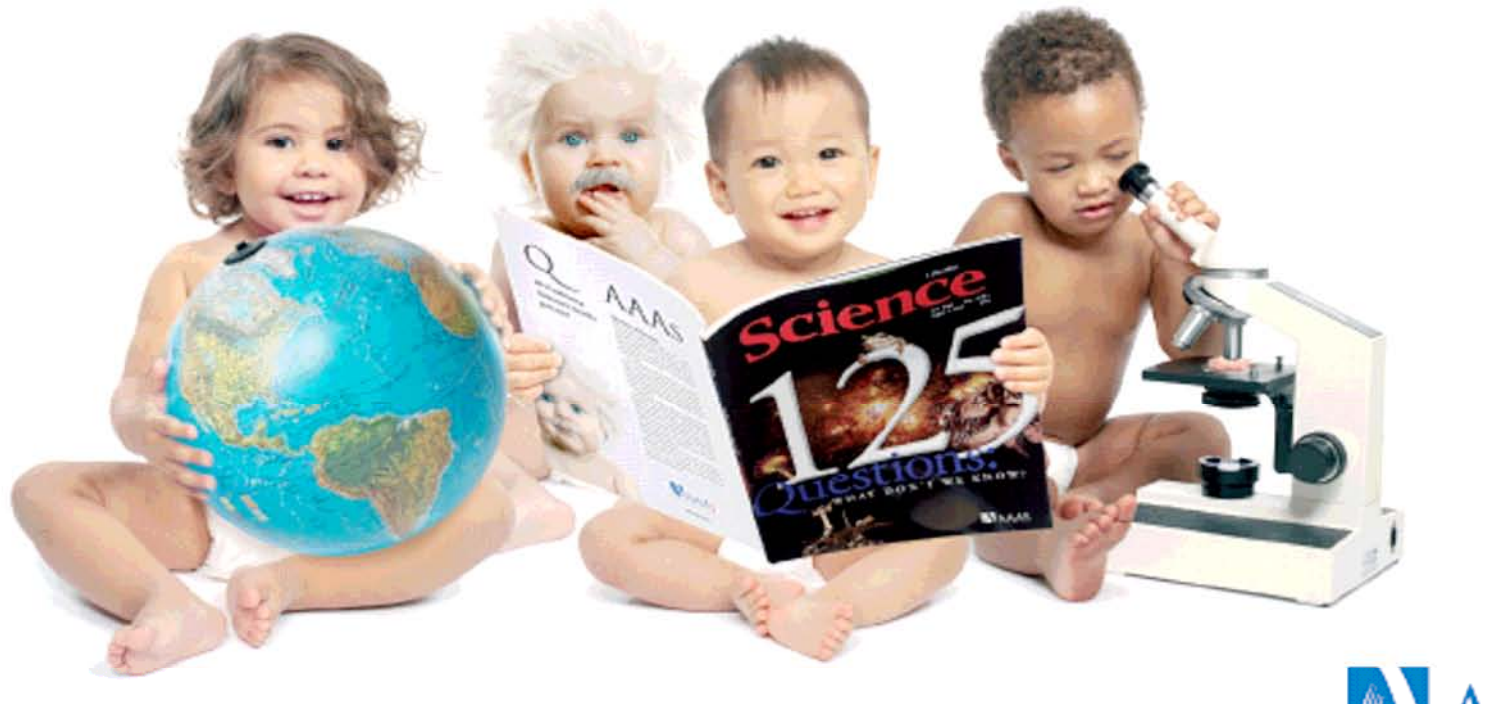

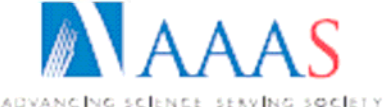

ADVANCING SCIENCE, SERVING SOCIETY

#### **Science** *Science: Búsqueda* **NAAAS** Biodiesel**Famous Scientists Working with Instruments of Leica Microsystems** Living up to Life ic ............  $GO \rightarrow$ **SEARCH:** Science Magazine  $\checkmark$ **Biodiesel Science AAAS SUBSCRIBE** FEEDBACK Guest Alerts | Access Rights My Account | Sign In te Help For: **NAAAS Magazine** eaders  $\sqrt{GO}$ **News Signaling Careers Multimedia Collections** Help Science improve its Review articles! Take our three-minute Reviews survey. **CURRENT ISSUE** ome for trometry Rekindling Wood Energy > Erasing a Fear Memory > Science Podcast ace *Digita el termino de búsqueda Digita el termino de búsqueda* $\rightarrow$  Pre  $\mathbf{R}$

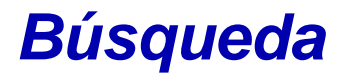

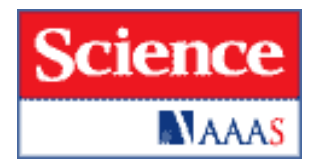

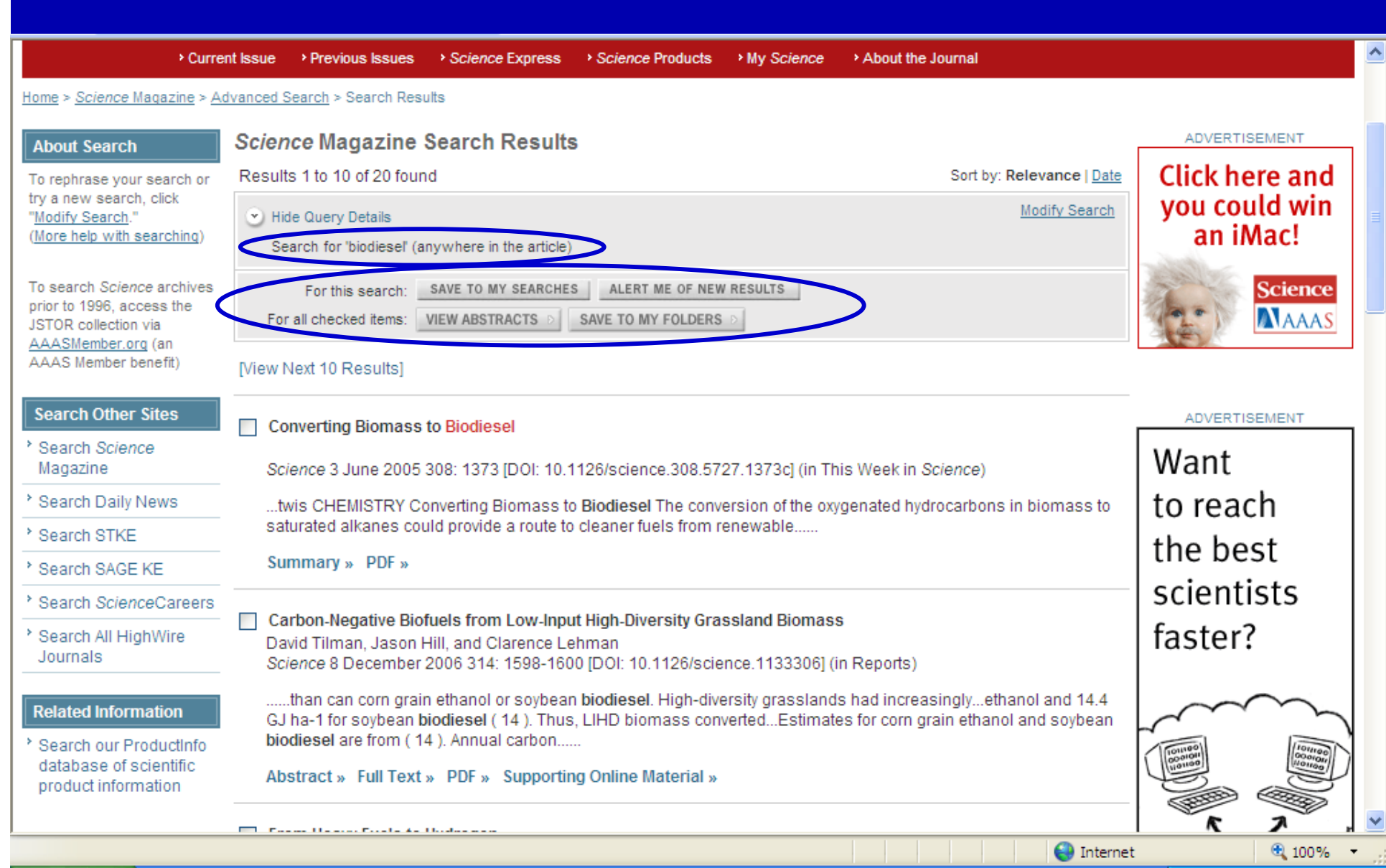

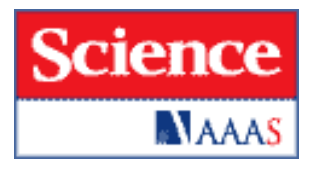

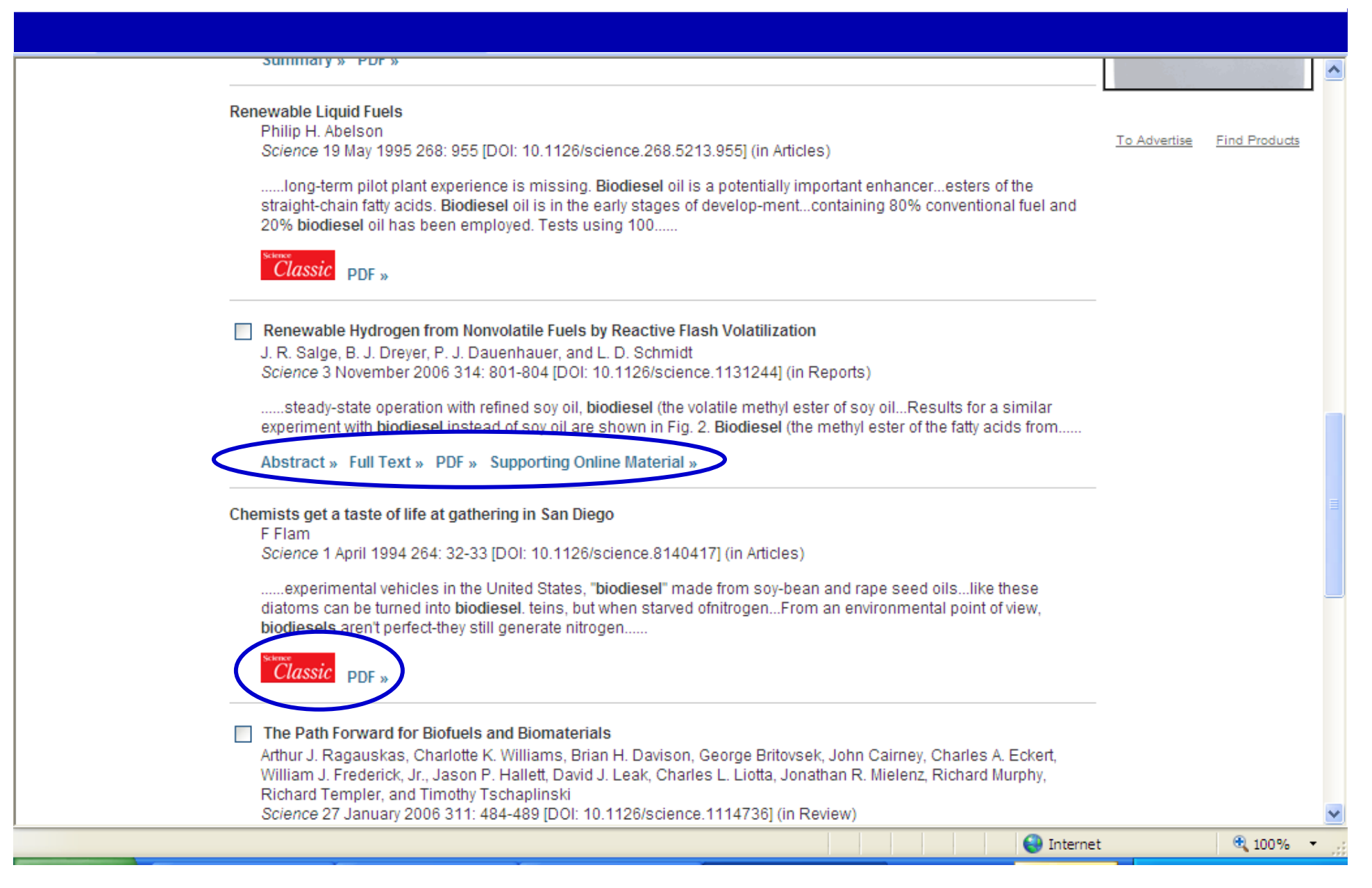

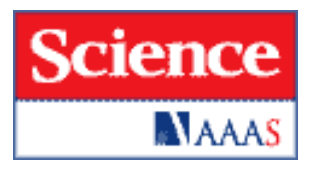

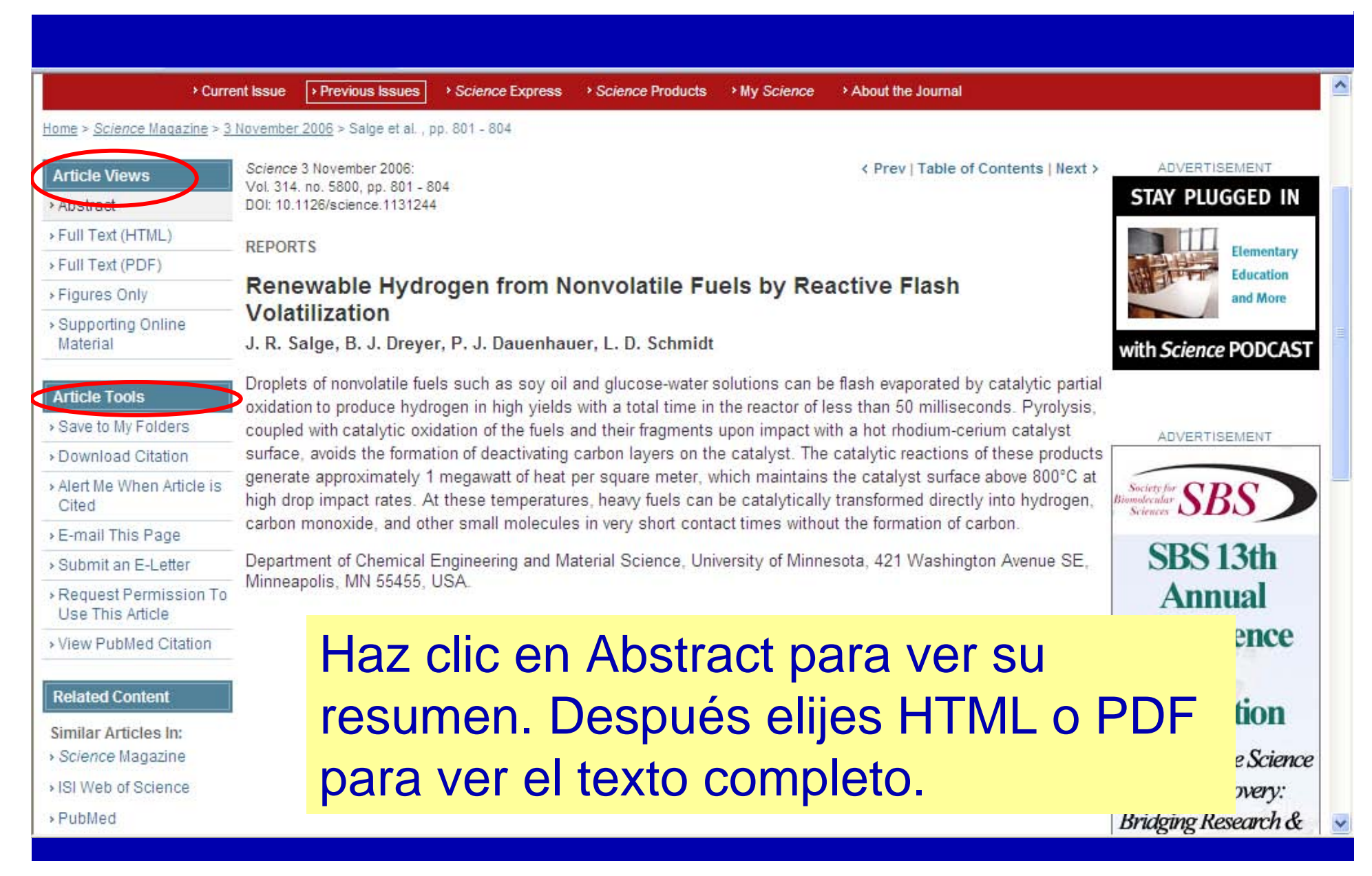

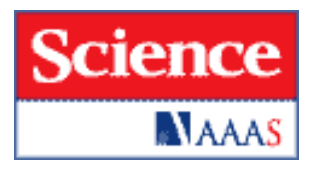

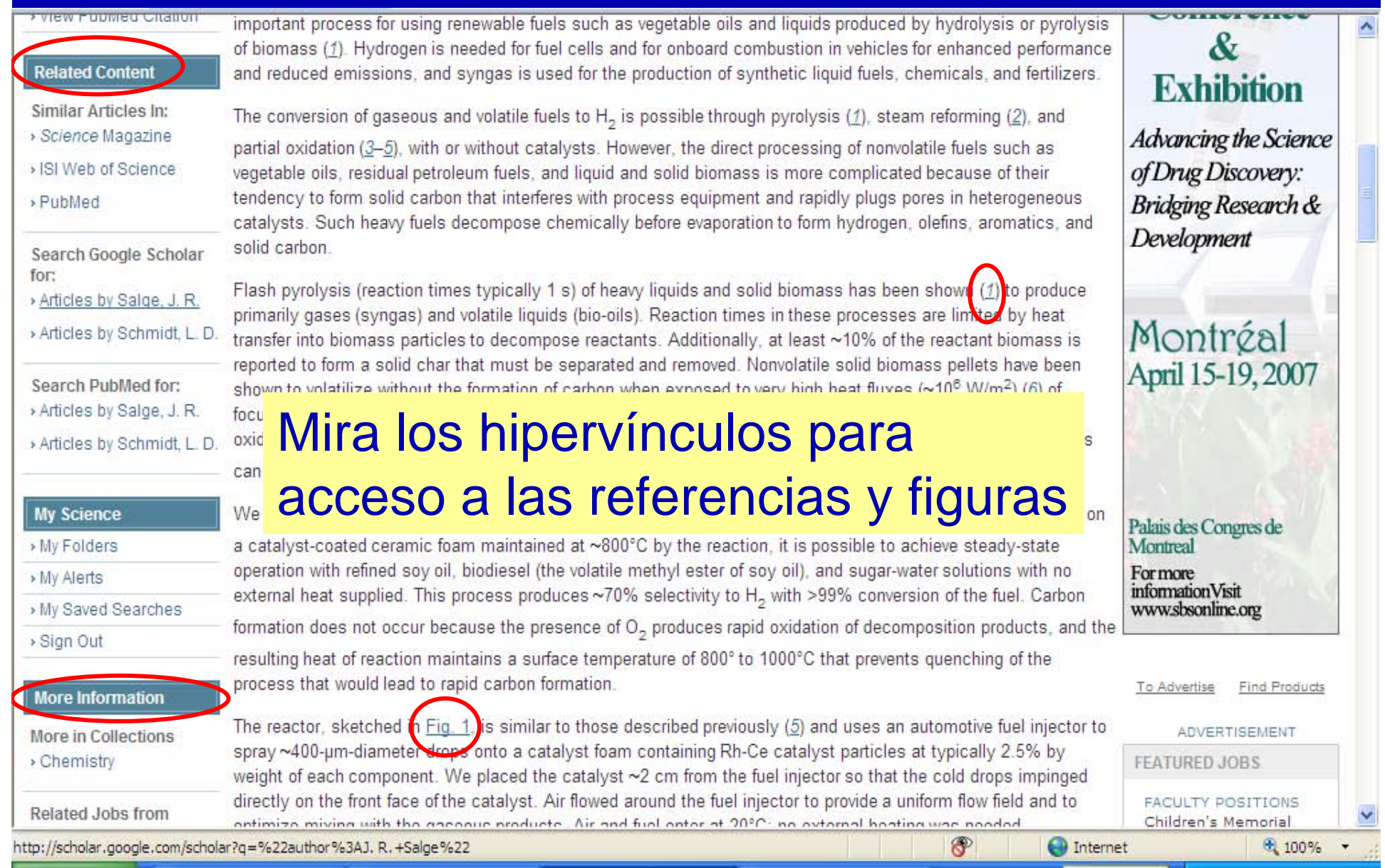

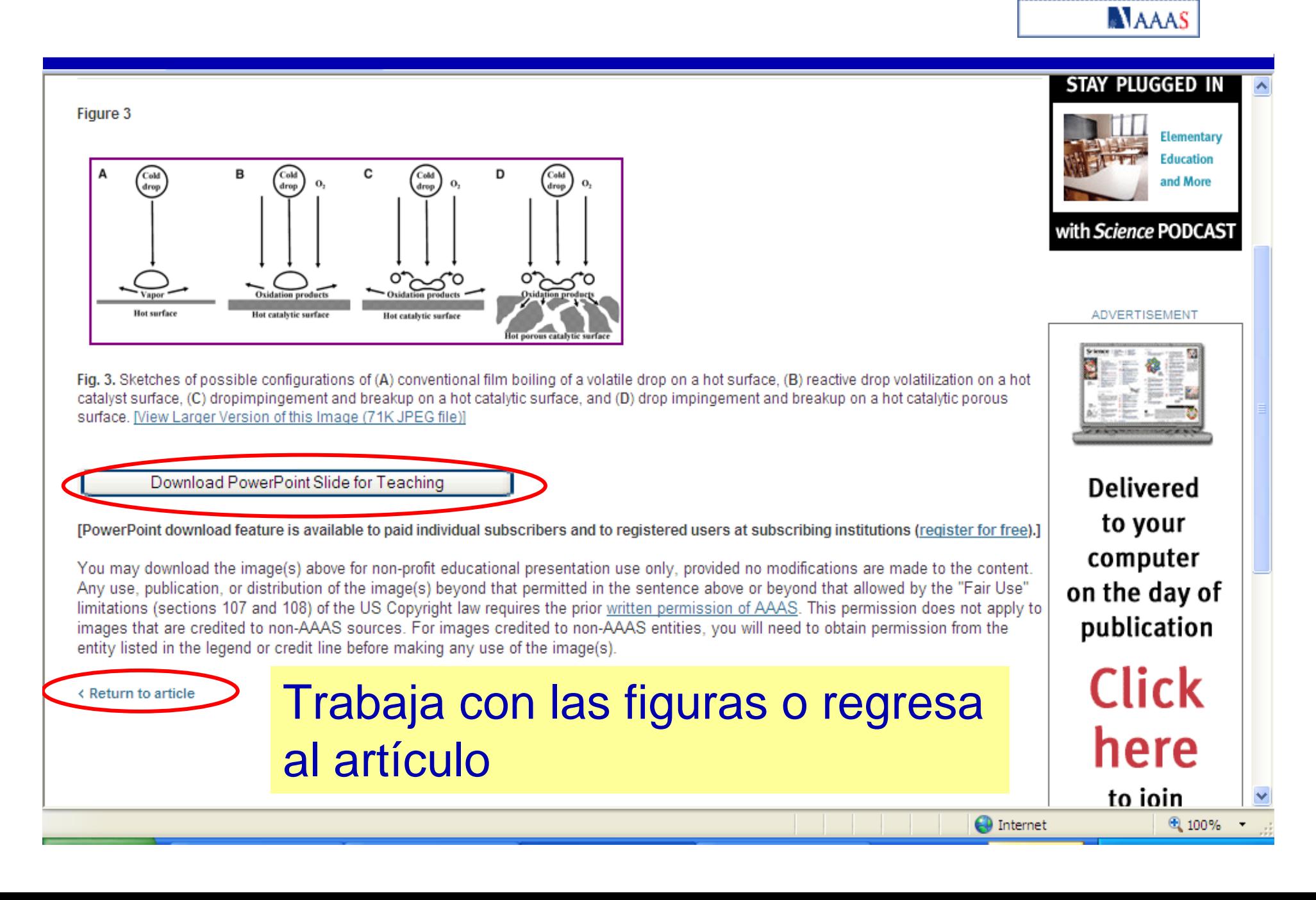

**Science** 

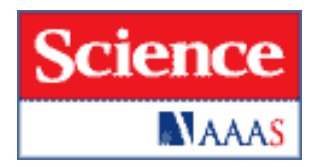

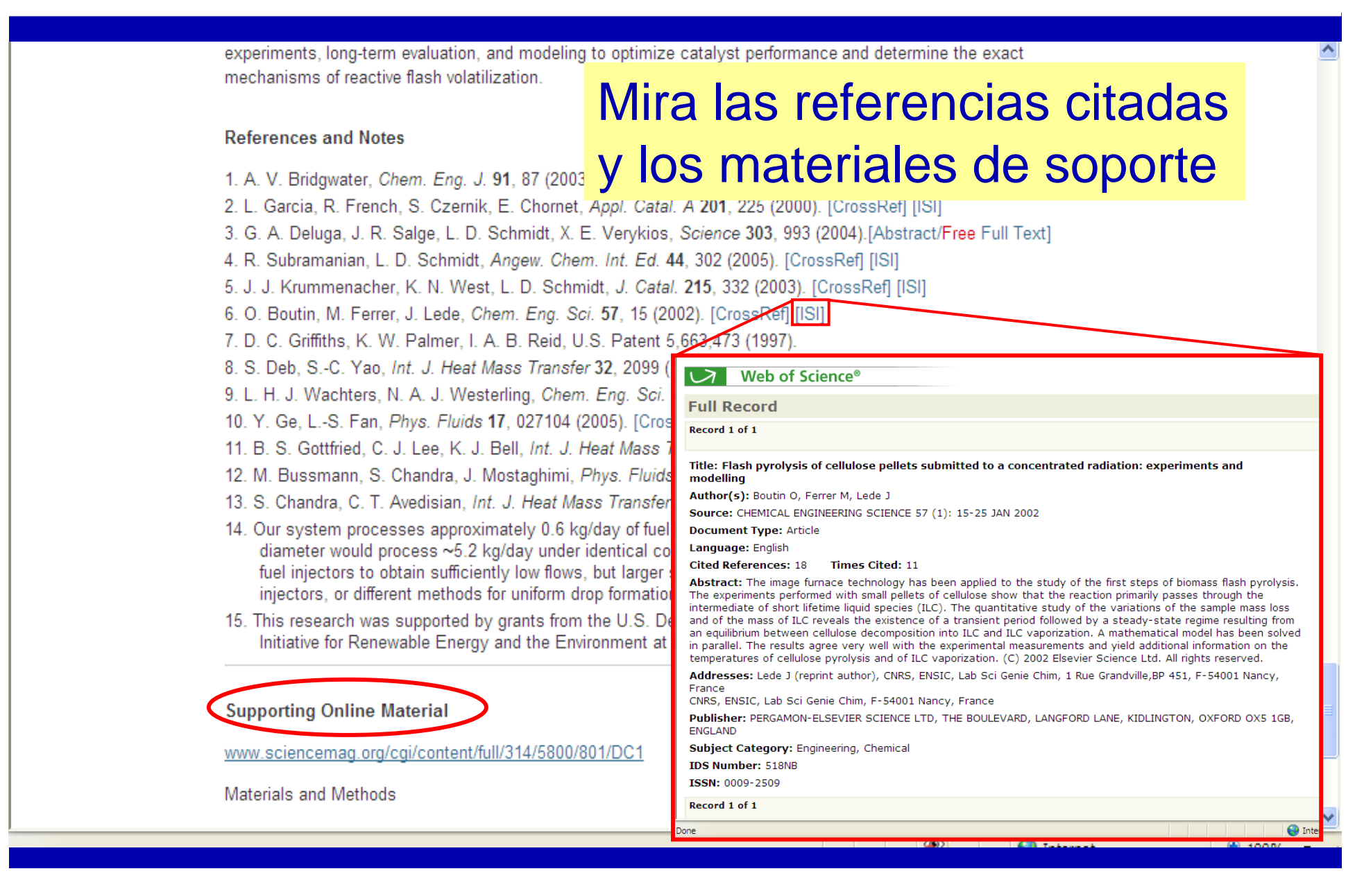

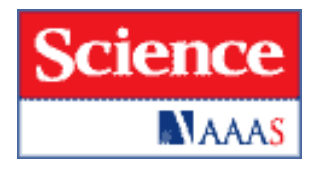

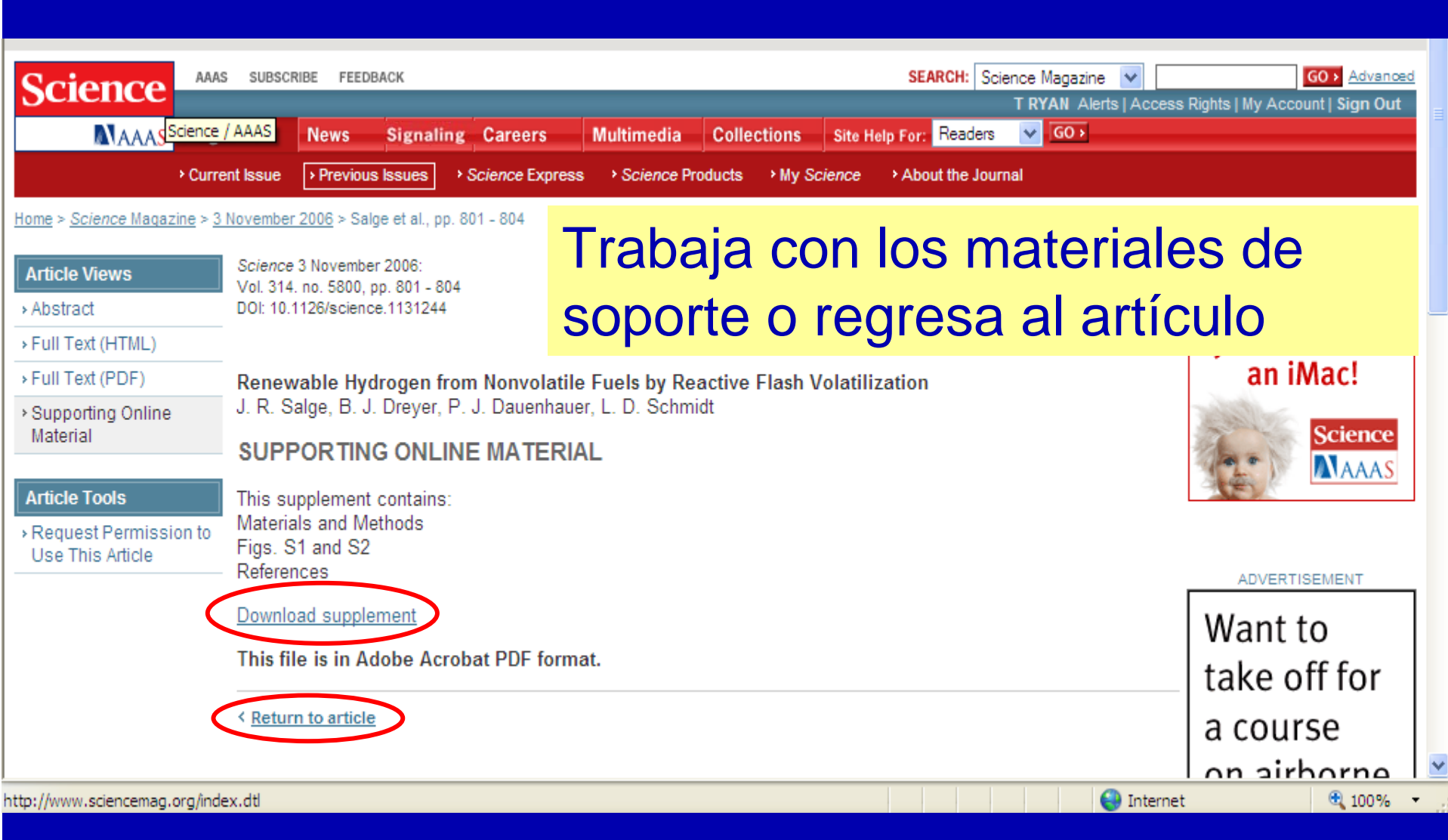

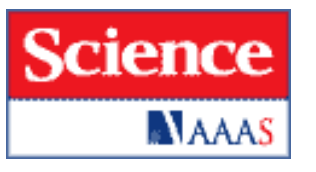

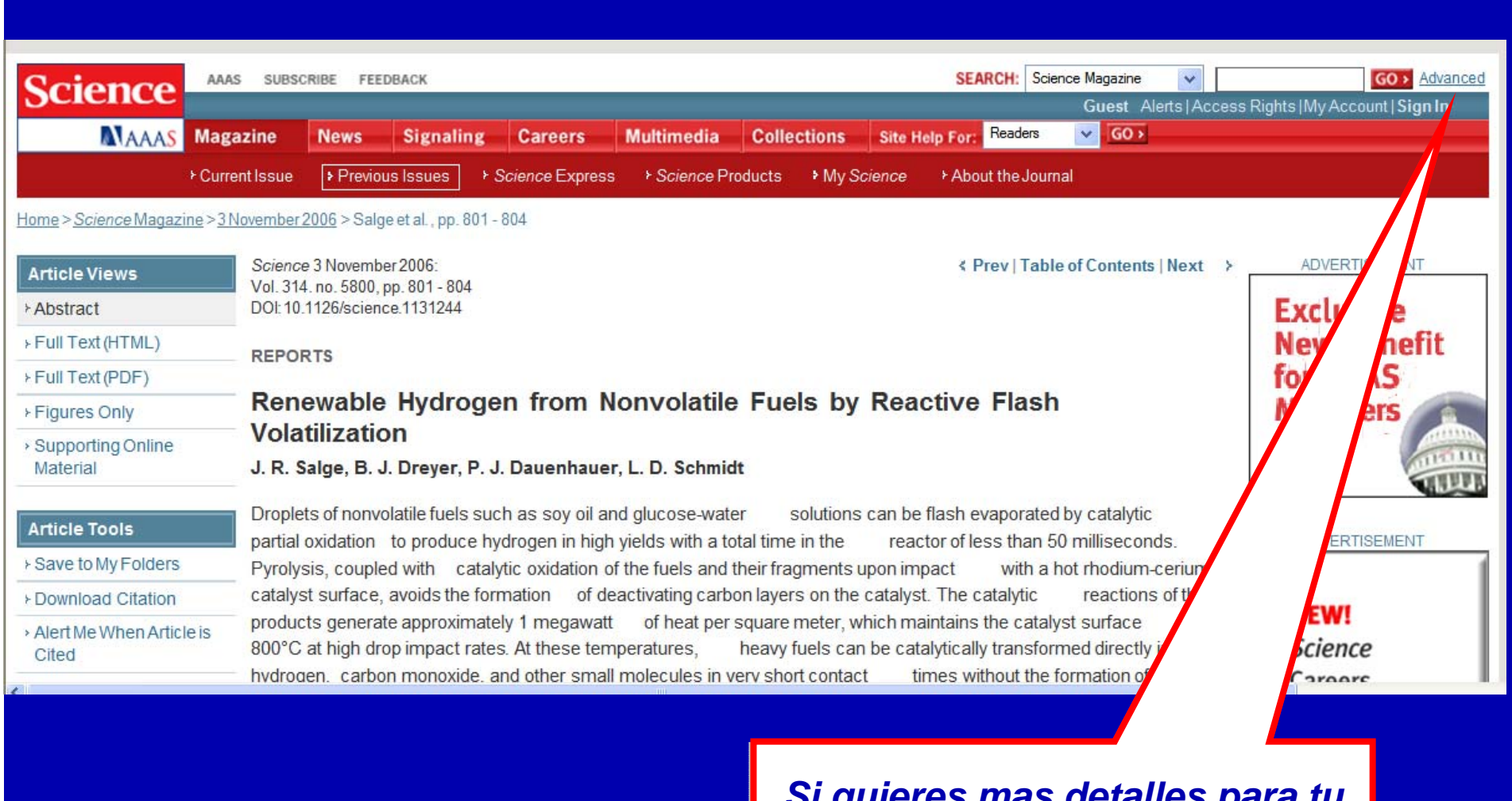

*Si quieres mas detalles para tu Si quieres mas detalles para tu búsqueda cliquea en Advanced búsqueda cliquea en Advanced*

# **Búsqueda Avanzada**

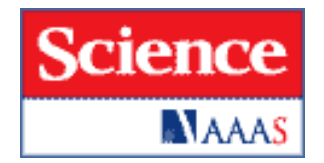

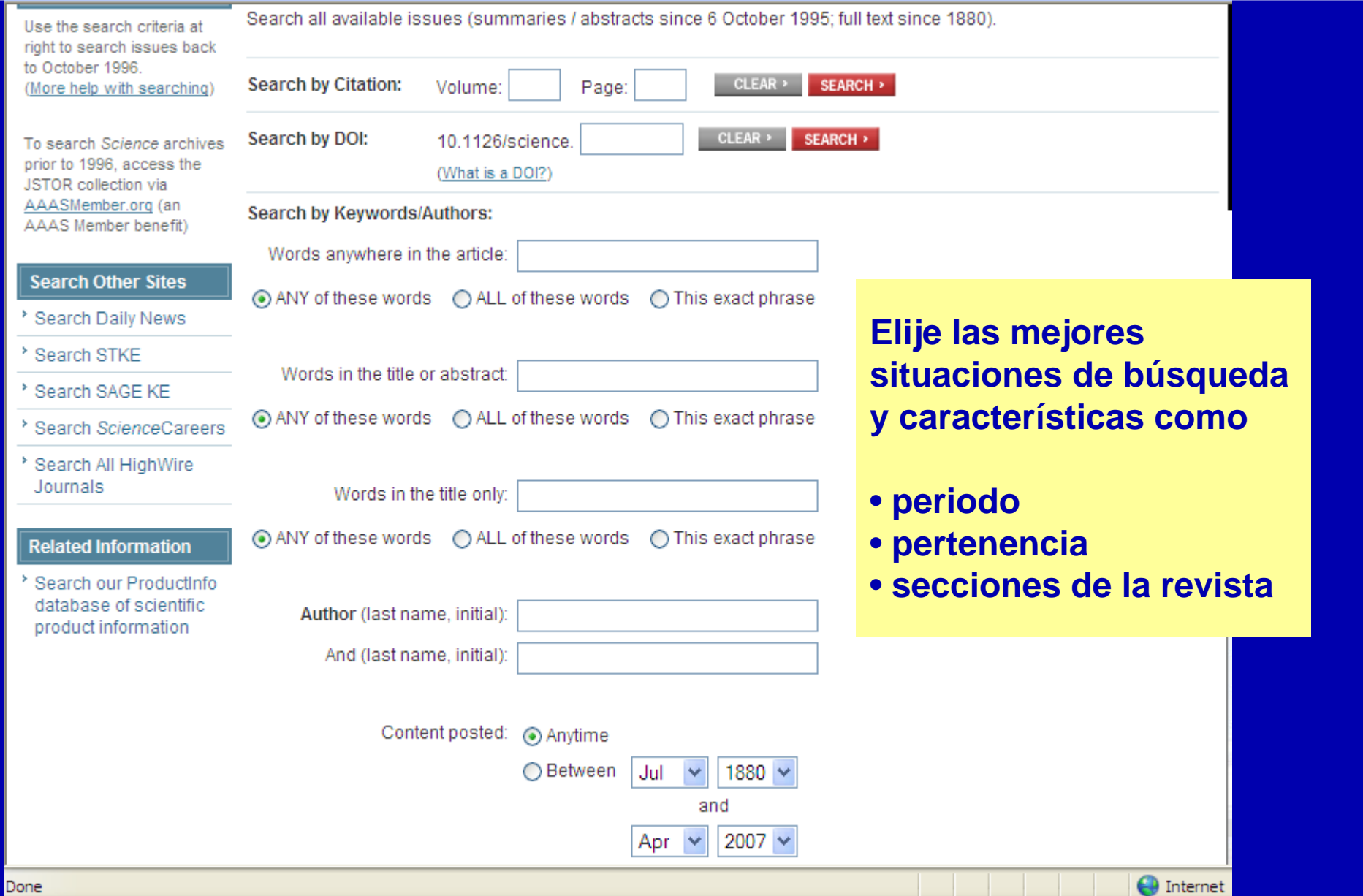

# **Consejos de búsqueda**

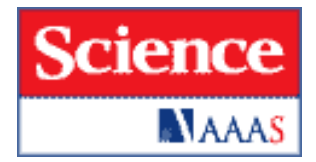

•**Utiliza "comillas" para búsquedas exactas** •**Utiliza los operadores booleanos OR: Esta por defecto en el sistema, no es necesario ponerlo(sólo para** 

**organizar los términos). AND: limita la búsqueda a los términos unidos por el operador NOT: exclusión de términos en la búsqueda**

•**Truncamiento: utilize el \* para recuperar otros sufijos**

#### *Buscando ediciones anteriores*

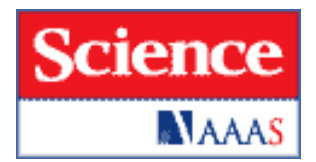

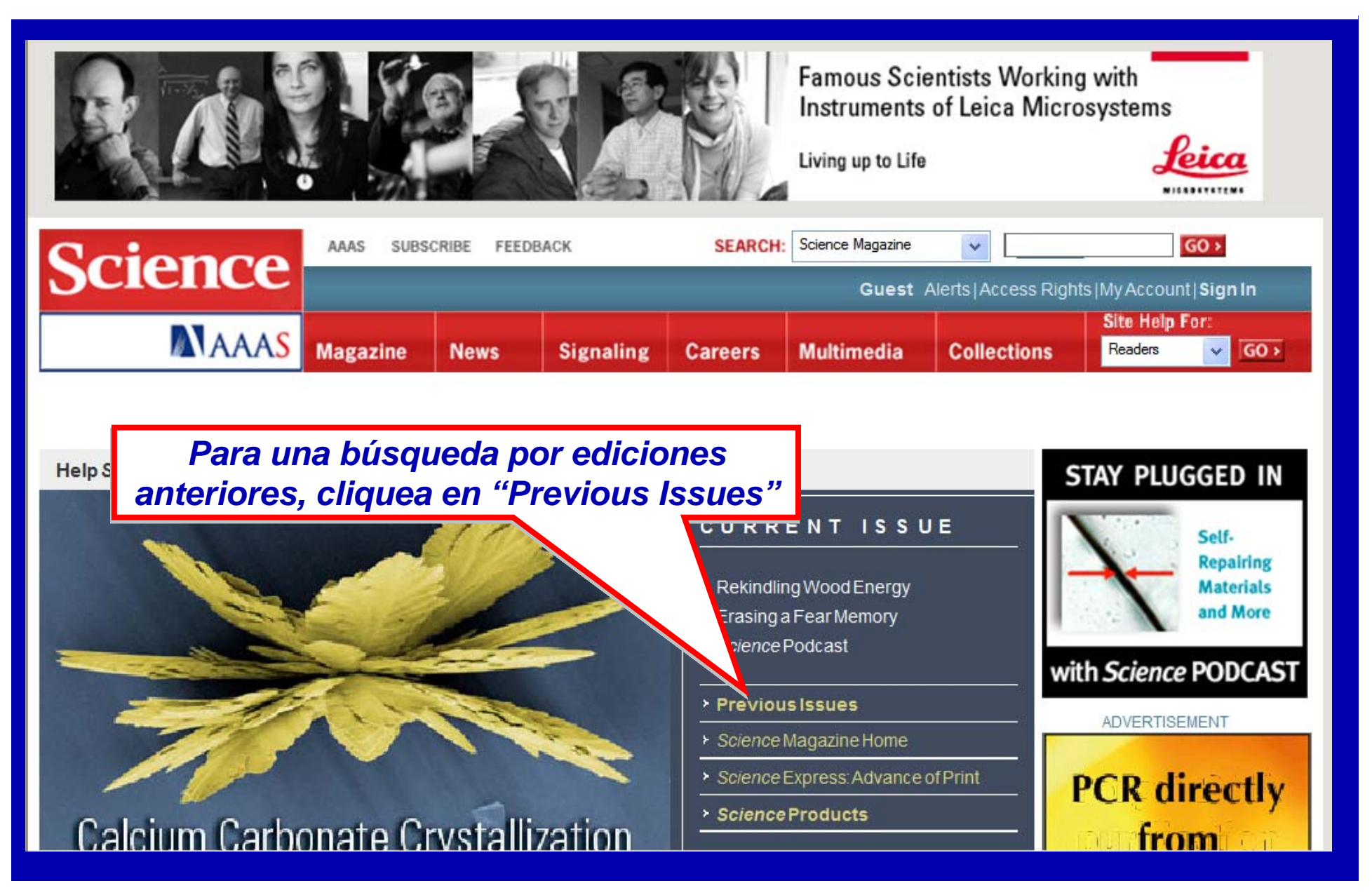

# **Navegando por** *Science* **On-line**

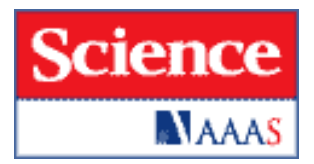

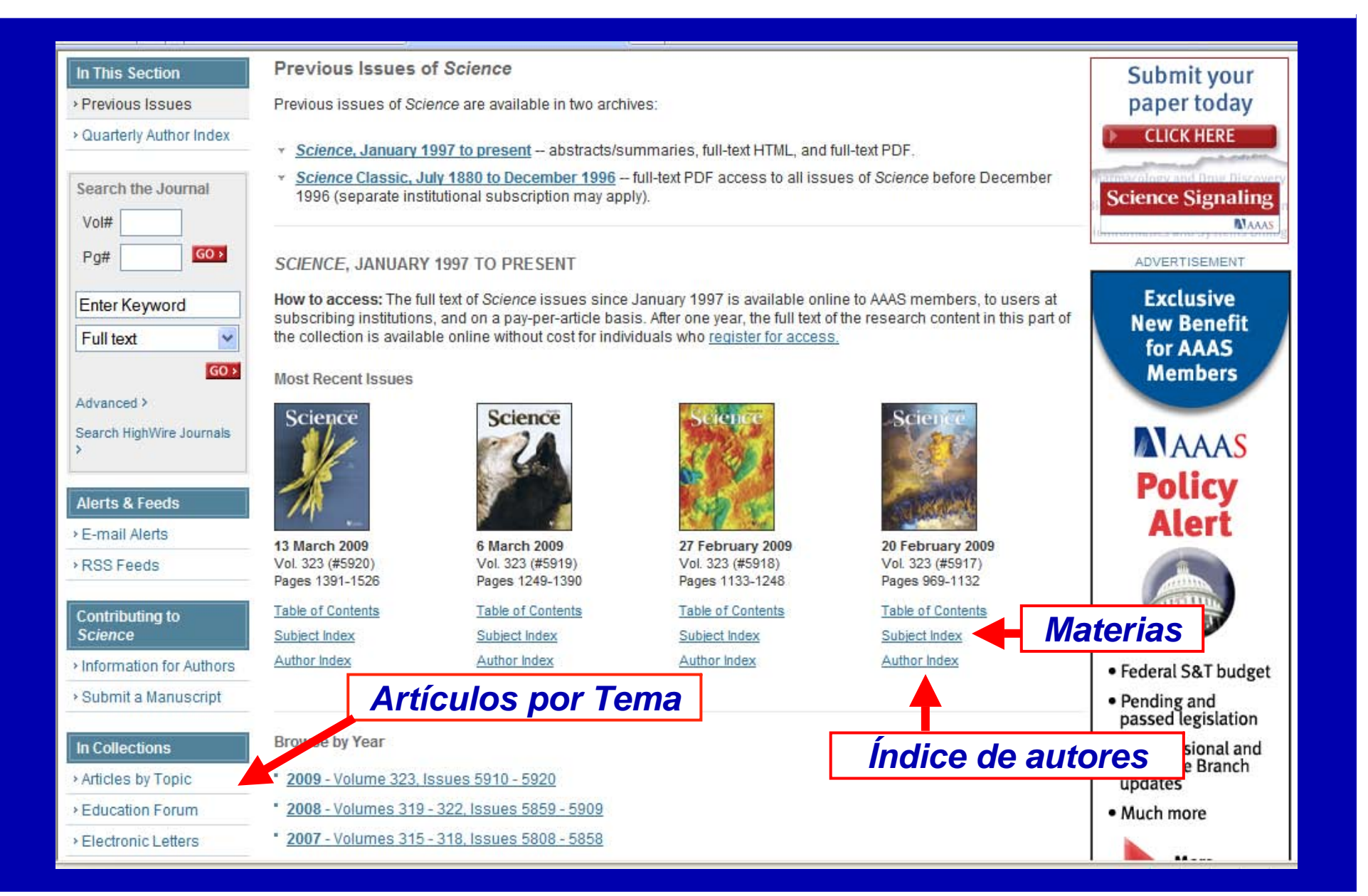

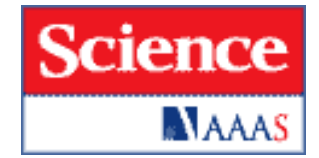

*My Science* **y Herramientas Personales**

**Alertas de nuevos contenidos** y **TOC (eletronic table of Content) para SOL (Science on-line)**

**Alertas por: Clave, Autor, Citación**

**ScienceNow – Alertas diarias de noticias**

**Alertas para carreras y subvenciones**

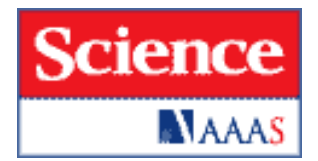

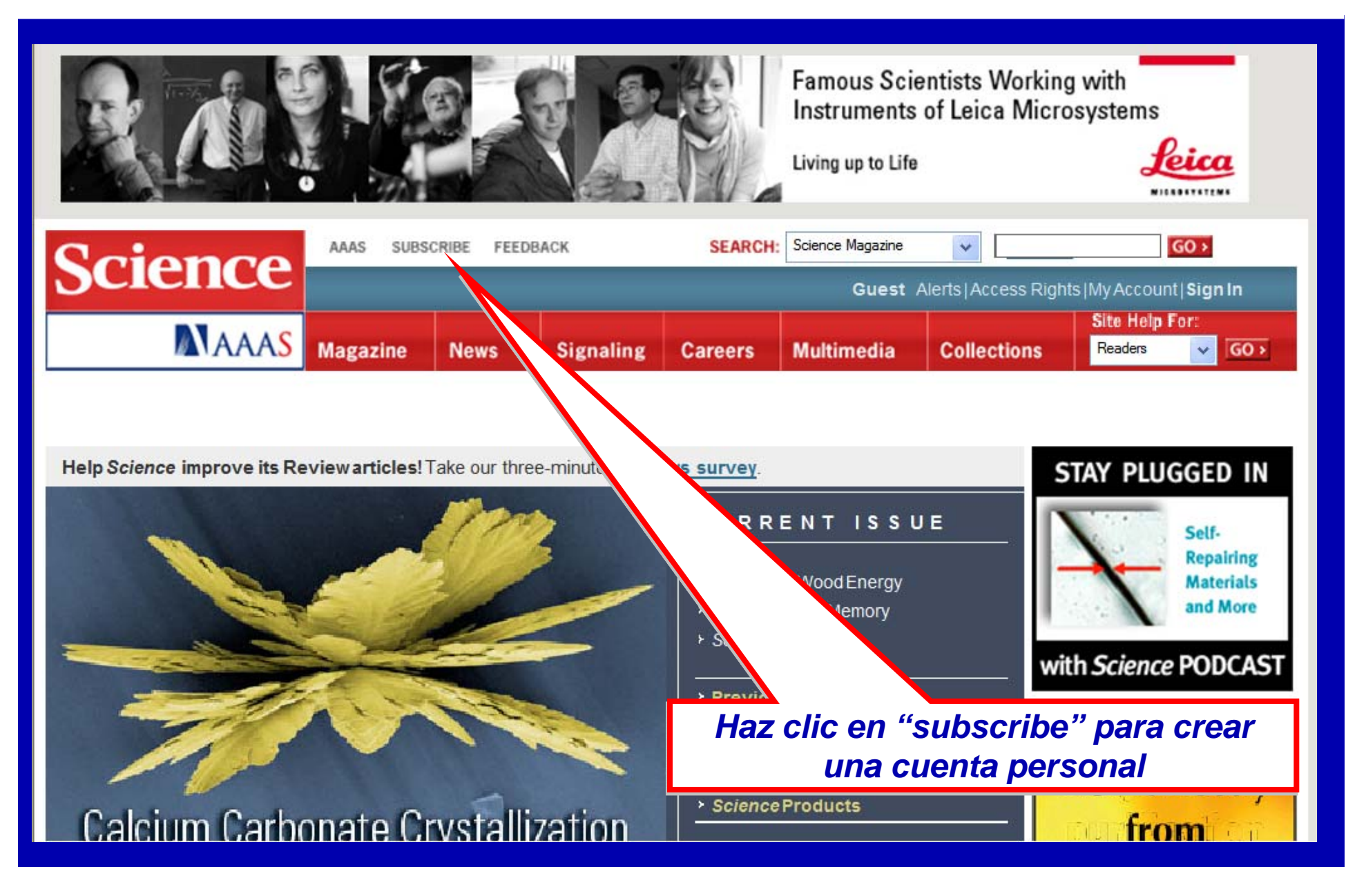

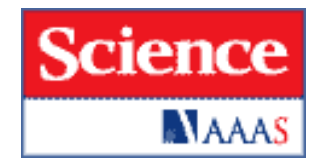

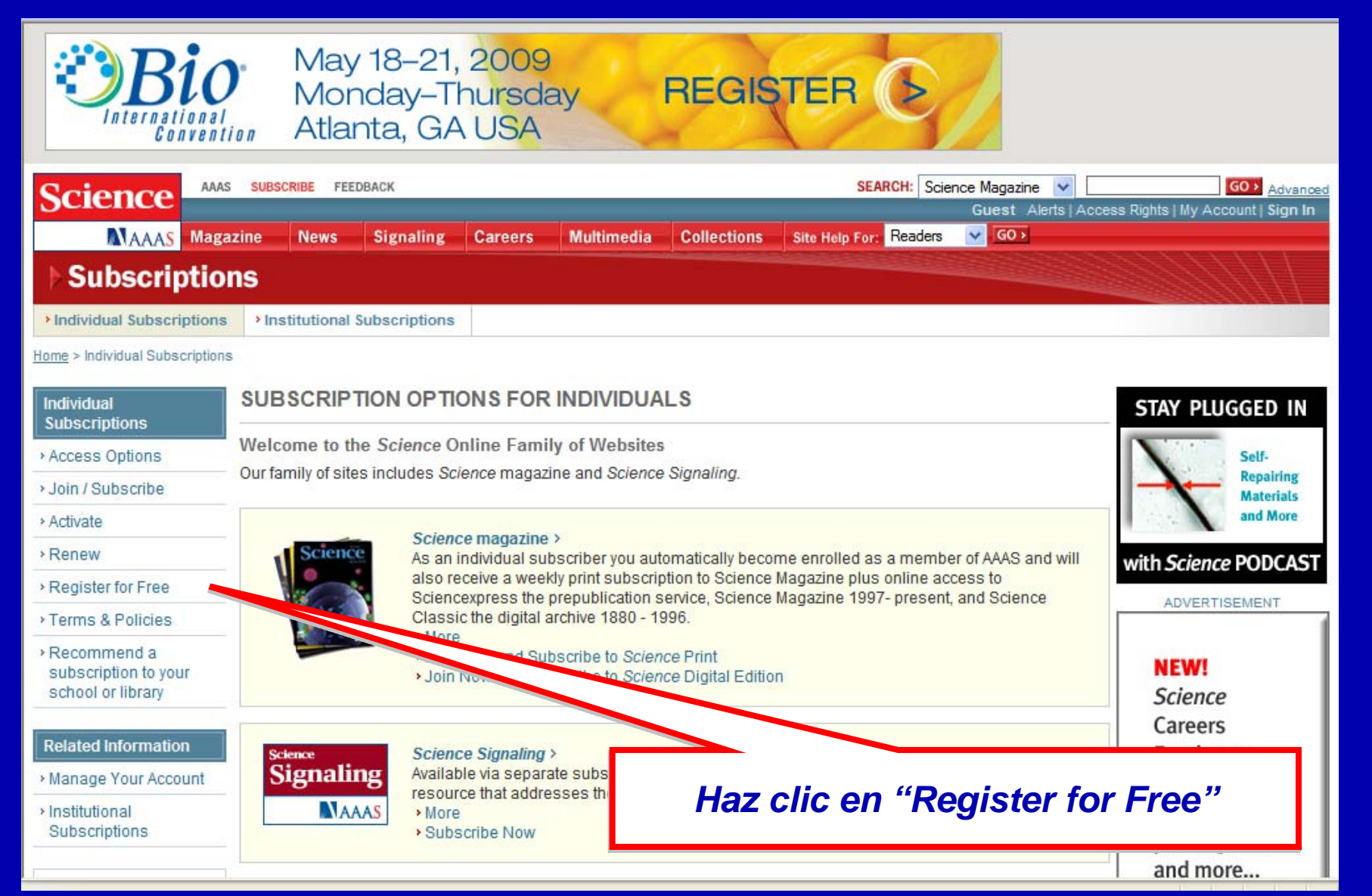

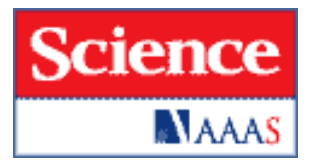

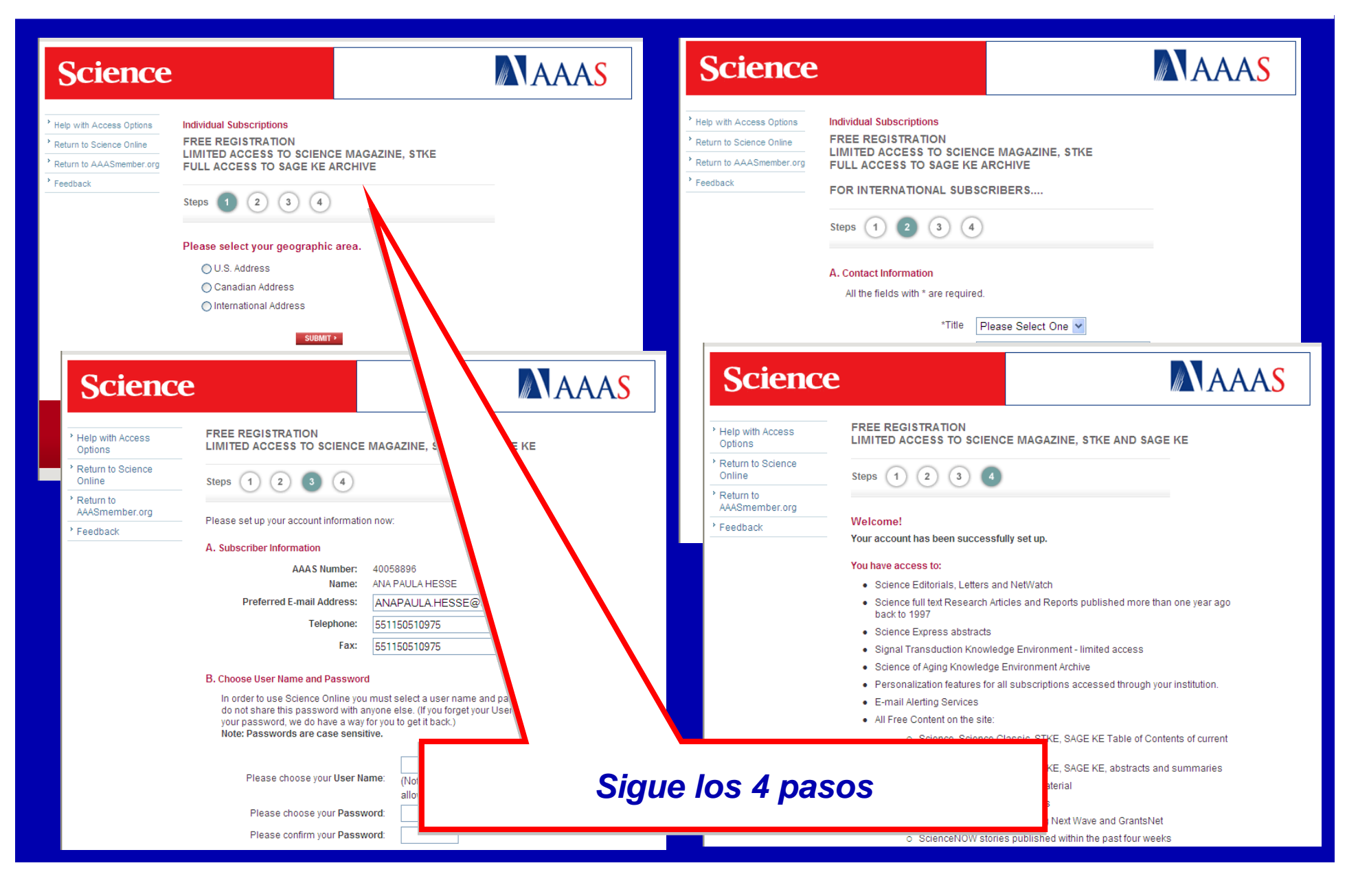